## **List Directory of a Natural Library**

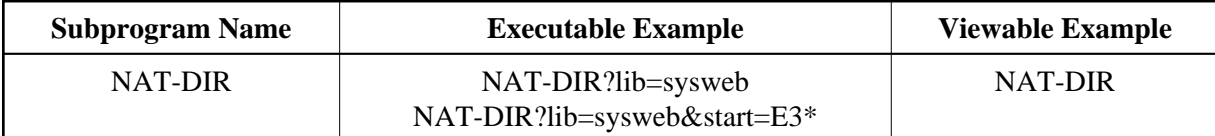

## **Description**

Generates an HTML page with the directory information of a Natural library. If no library parameter has been defined, the current library will be displayed.

## **Parameters**

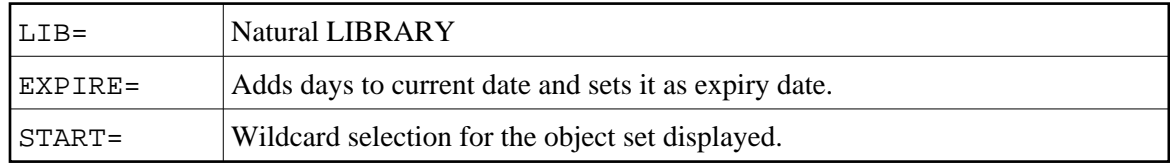

## **How To Invoke**

nat-dir?lib=sysweb